Xml [Schema](http://goodfiles.inmanuals.com/word.php?q=Xml Schema From String) From String >[>>>CLICK](http://goodfiles.inmanuals.com/word.php?q=Xml Schema From String) HERE<<<

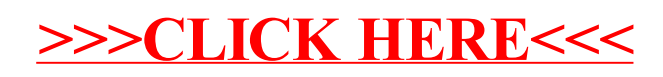